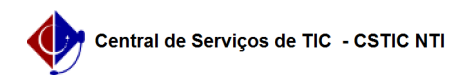

## [como fazer] Como cancelar uma carteira funcional no SIGRH 26/07/2024 21:50:00

## **Imprimir artigo da FAQ**

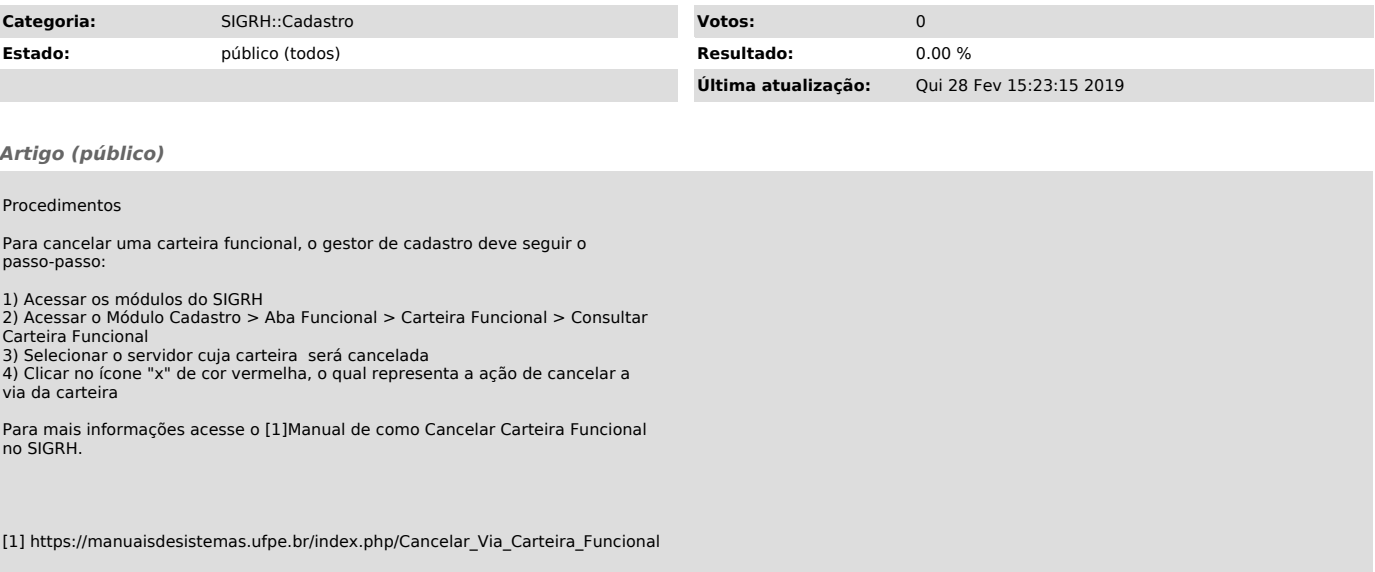